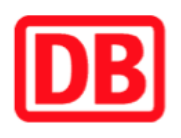

## **Umgebungsplan**

## **Machern (Sachs)**

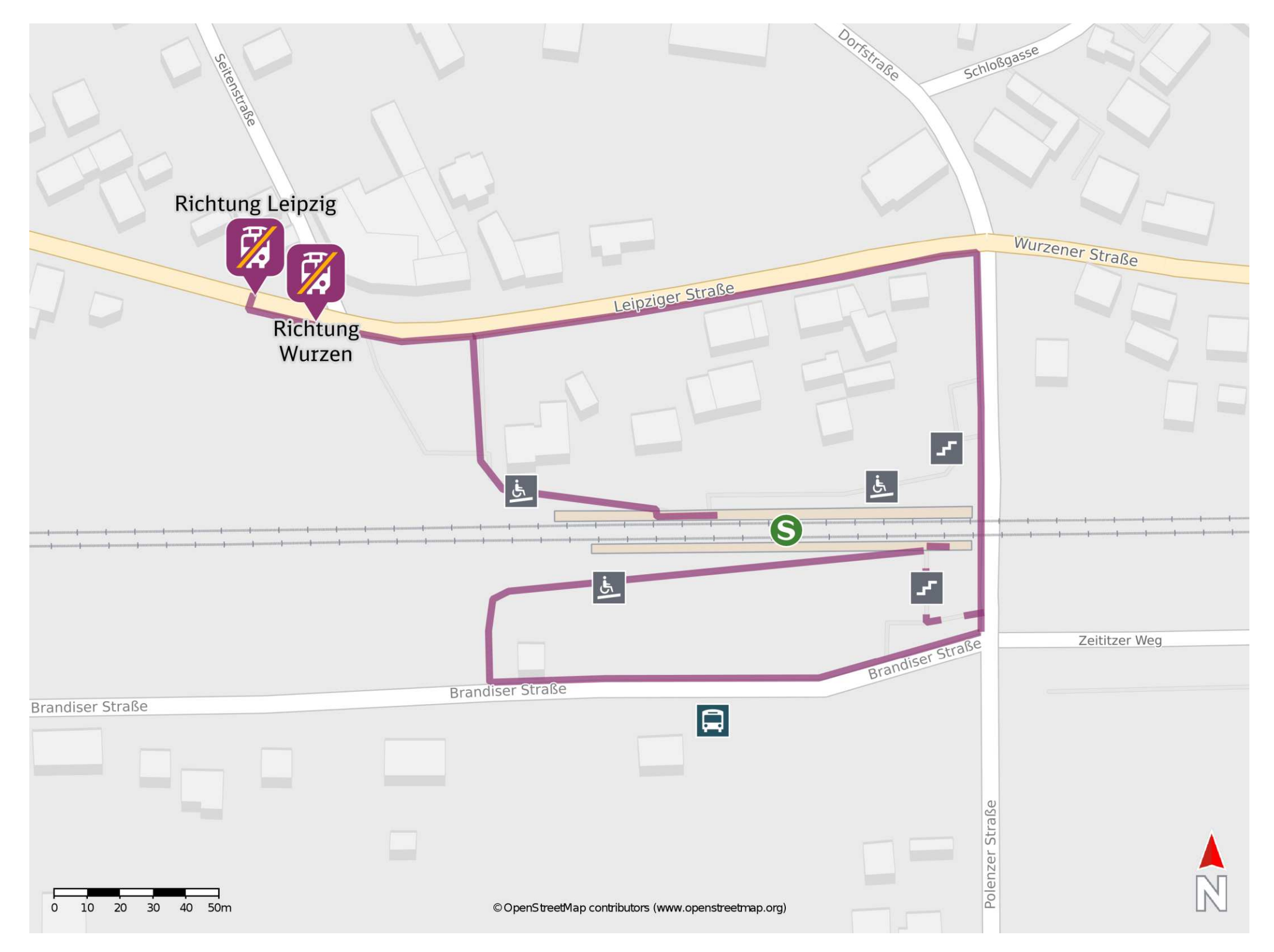

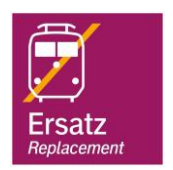

## **Wegbeschreibung Schienenersatzverkehr \***

Von Gleis 1: Verlassen Sie den Bahnsteig und begeben Sie sich auf die Brücke. Biegen Sie nach links ab und folgen Sie dem Straßenverlauf der Polenzer Straße bis zur Kreuzung Polenzer Straße/ Wurzener Straße/ Leipziger Straße. Biegen Sie nach links ab und folgen Sie der Straße bis zur jeweiligen Ersatzhaltestelle an der Bushaltestelle Leipziger Straße.

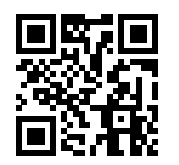

Im QR Code sind die Koordinaten der Ersatzhaltestelle hinterlegt. \* Fahrradmitnahme im Schienenersatzverkehr nur begrenzt möglich.

 28.07.2020, V1.5 Bahnhofsmanagement Leipzig Bahnhof.de / DB Bahnhof live App barrierefrei nicht barrierefrei

Ersatzhaltestelle Richtung Leipzig

Von Gleis 2: Verlassen Sie den Bahnsteig und begeben Sie sich an die Leipziger Straße. Biegen Sie nach links ab und folgen Sie dem Straßenverlauf bis zu den Ersatzhaltestellen. Die Ersatzhaltestellen befinden sich an den Bushaltestellen Leipziger Straße.

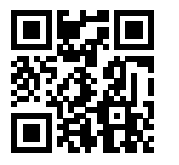

Ersatzhaltestelle Richtung Wurzen